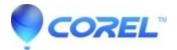

# **CorelCAD? ? Install Center Videos**

• CorelCAD

Welcome to the Install Center for CorelCAD? . Find answers on how to activate, install, uninstall, or deploy your product.

# CorelCAD? 2021

Activate Trial Version Install Box Version Install Download Version Deployment Guide

Install help for older versions of CorelCAD?

Still Need Help? If your <u>product is supported</u>, you can <u>contact us</u>. Installation and Activation Videos:

#### For Windows:

- CorelCAD Trial Activation
- CorelCAD Box Installation
- CorelCAD ESD (Download) Installation

#### For Mac:

- CorelCAD Trial Activation for Mac
- CorelCAD ESD (Download) Installation for Mac

### **CorelCAD 2021 Trial Activation**

# **CorelCAD 2021 Trial Activation for Mac**

### **CorelCAD 2021 Box Installation**

### CorelCAD 2021 ESD (Download) Installation CorelCAD 2021 ESD (Download) Installation for Mac

© 1985-2024 Corel. All rights reserved.